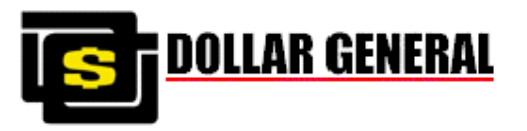

# *DOLLAR GENERAL CORPORATION*

*Electronic Data Interchange* 

# **Transportation Carrier Freight Detail and Invoice – 210 Carrier Mapping Guidelines**

*ANSI X12 Version 4010* 

Implementation Guideline 210 Version: 1 - 07/23/08 **Page 1** 

#### **EDI IMPLEMENTATION GUIDELINES FOR Dollar General** *ANSI X12 210 Carrier Detail Invoice*

#### **Document Change Log**

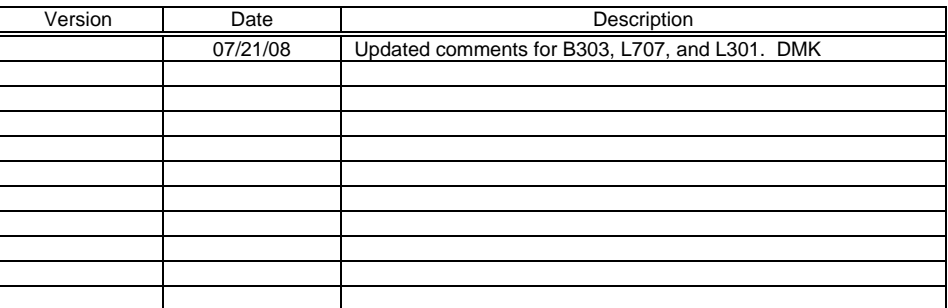

#### **TABLE OF CONTENTS**

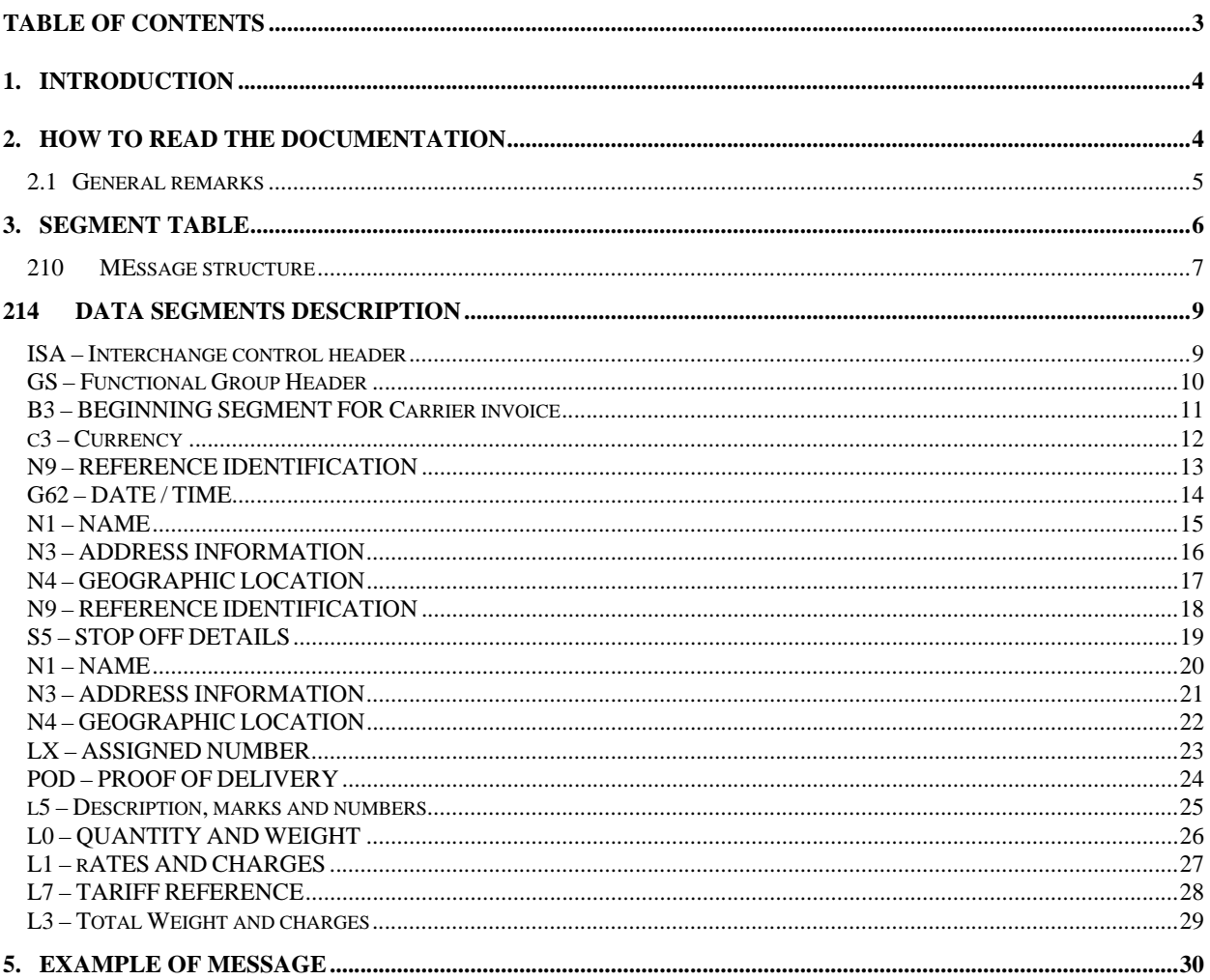

#### **1. INTRODUCTION**

This document aprovides the definition of a Transportation Carrier Detail and Invoice, based on the ANSI X12 version 004010, to be used in Electronic Data Interchange (EDI) between Dollar General and its carrier.

### **2. HOW TO READ THE DOCUMENTATION**

All segments in the subset used by Dollar General are described in the following pages. The segment description is to be read as follows:

#### **0 B3 - BEGINNING OF INVOICE**

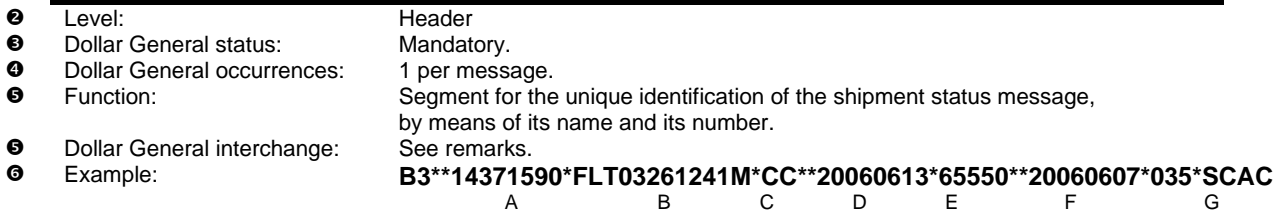

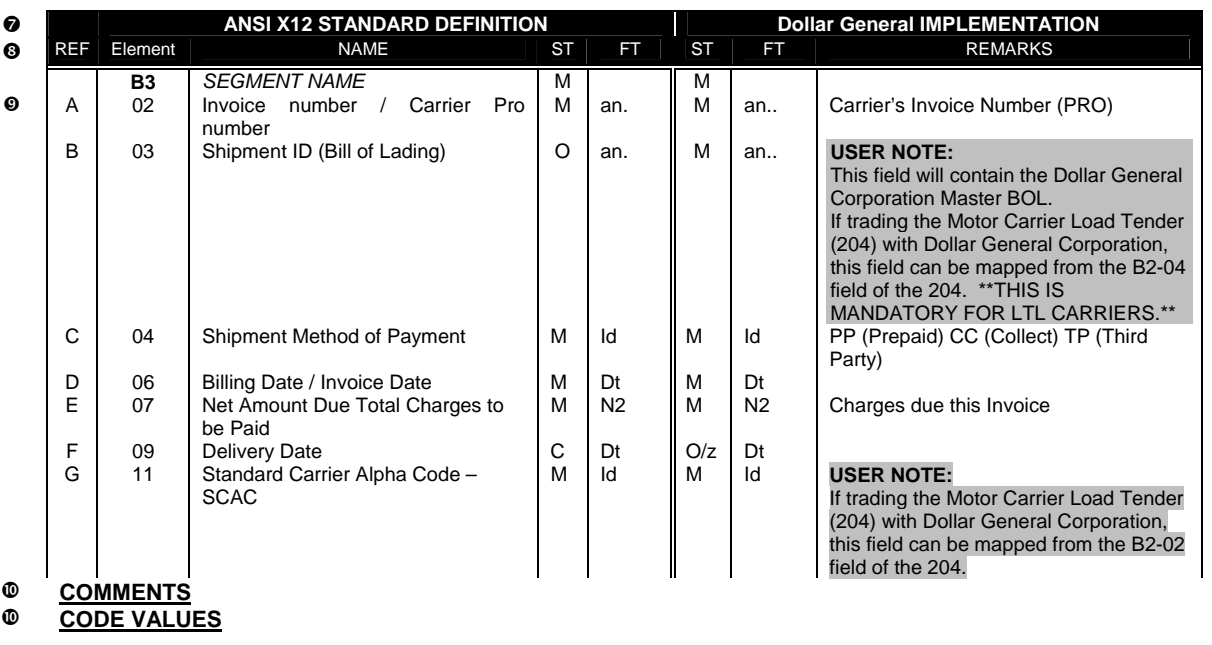

#### **LEGEND**

- $\bullet$  Segment position in the message structure, segment tag and segment name.
- o Identification (when applicable) of the segment group in which the segment is situated and indication at which level the segment is in the message.
- **9** Status of the segment: as defined by Dollar General.
- q Number of occurrences of the segment: as defined by ANSI X12 and as used by Dollar General.
- $\Theta$  Description of the function of the segment as defined by ANSI X12 and as used by Dollar General.
- **e** Example of the segment as it may appear in an interchange. This example is only illustrative and does not necessarily represent an actual situation. It should **NOT** be used as a basis to implement this message.
- $\odot$  Definition of the segment content as defined by ANSI X12 and as implemented by Dollar General.
- $\odot$  Identification of the data elements in the segment
	- Reference to the example.
		- Data element tag data elements with a 'C' denote a composite data element.
		- Data element name *italic CAPITALS* denote a composite data element.
		- **ST** the status of the data element.
		- **FT** the format of the data element, i.e. the indication of the number of characters (numerical or alphabetical) for this data element.
		- Remarks on the specific use of the data element in the interchange with Dollar General.
- $\bullet$  Data elements Dollar General expects including description and notes on segment use.
- $\Phi$  The segment description can be followed by:
	- Comments providing more information regarding specific data elements and how they must be used and/or understood in messages from Dollar General.

#### **2.1 GENERAL REMARKS**

Following remarks are applicable for the complete documentation:

• **Dates –** 

Unless otherwise specified in the field explanation in the documentation, dates are always expressed as **CCYYMMDD** (qualifier 2379 = 102).

• **Times –** 

Unless otherwise specified in the field explanation in the documentation, times are always expressed as **HHMM**.

#### **3. SEGMENT TABLE**

The following table shows the segments defined for the ANSI X12 Version 004010 Shipment Status message as utilized in the 210 implementation at Dollar General. This table indicates the maximum number of occurrences for each segment.

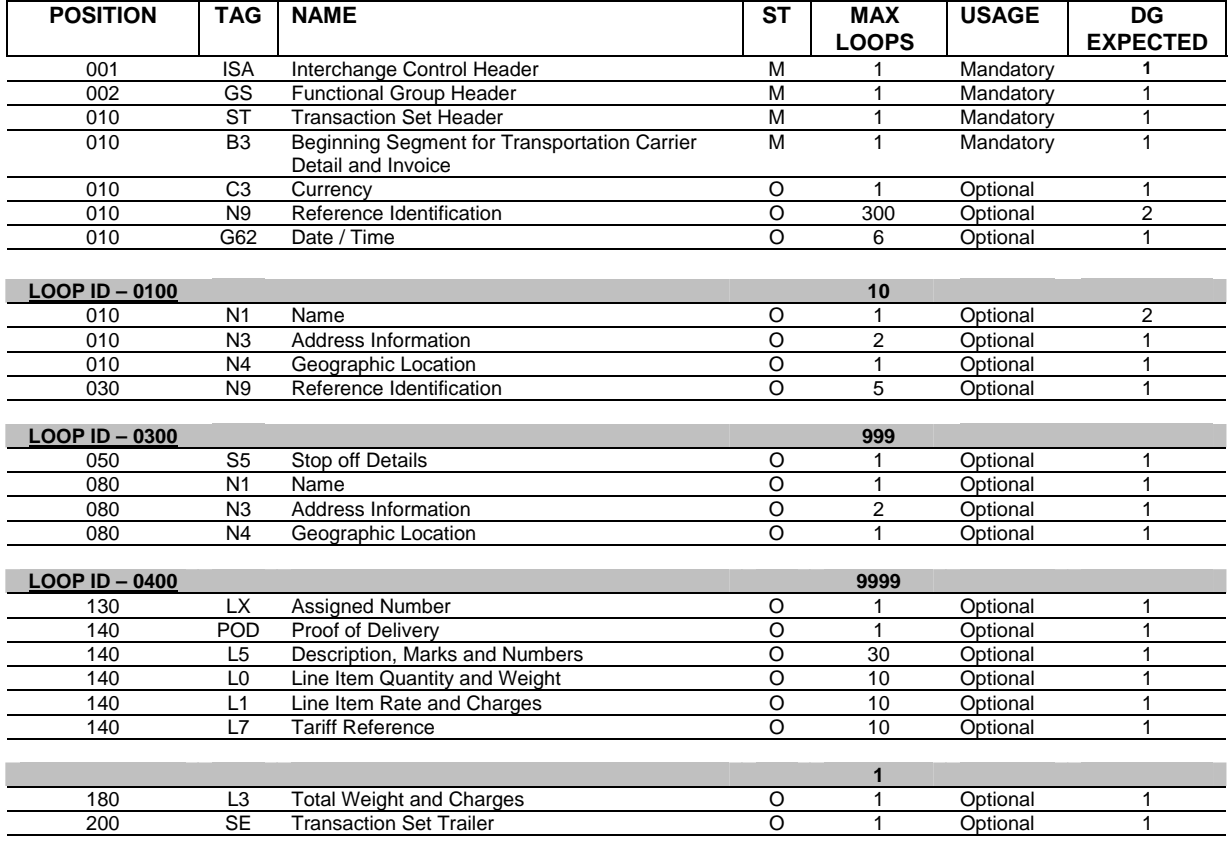

#### **210 MESSAGE STRUCTURE**

The message structure illustrates how the segments will be repeated in the Carrier Detail Invoice to accommodate the requirements identified by Dollar General.

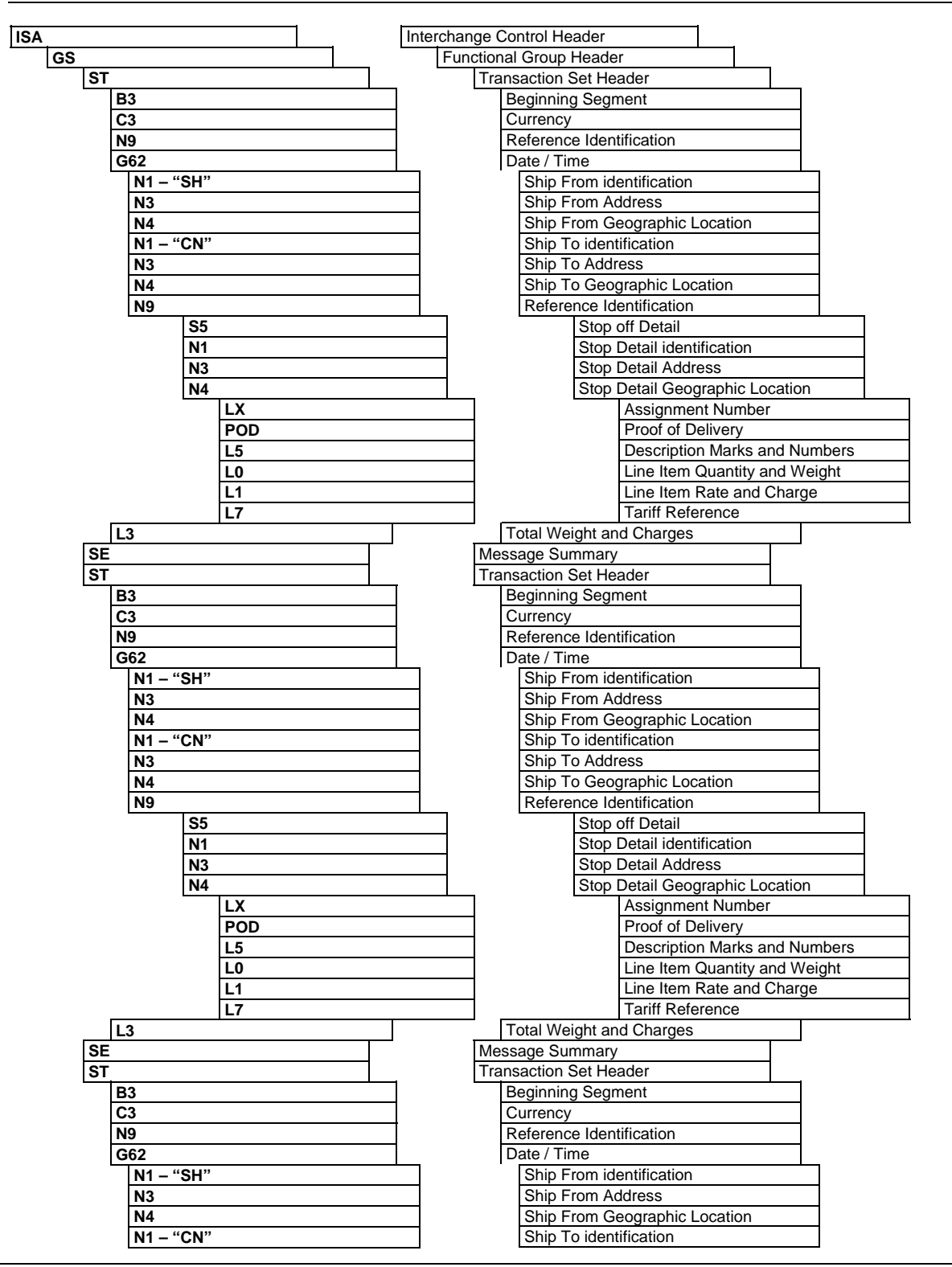

#### **EDI IMPLEMENTATION GUIDELINES FOR Dollar General** *ANSI X12 210 Carrier Detail Invoice*  **N3 Ship To Address**<br> **N4 Ship To Geograp N4 Ship To Geographic Location**<br> **N9 N9 Reference Identification Reference Identification S5** Stop off Detail<br> **N1** Stop Detail ide<br>
N3 Stop Detail de **Stop Detail identification N3 N3 Stop Detail Address**<br> **N4** Stop Detail Geograp **Stop Detail Geographic Location LX**<br>**POD** Proof of Delivery<br>Proof of Delivery **POD Proof of Delivery Proof of Delivery Description Mark Description Marks and Numbers L0 Line Item Quantity and Weight Line Item Rate and Charge**<br> **Line Item Rate and Charge**<br> **Line Item Rate and Charge L7** Tariff Reference **L3 Total Weight and Charges**<br> **SE Total Weight and Charges SE Message Summary GE Functional Group Trailer IEA Interchange Control Trailer**

#### <sup>214</sup>**DATA SEGMENTS DESCRIPTION**

This part includes only the segments defined in the standard and used in the subset exchanged between Dollar General and its Carriers. The segments are described in the same sequence as they appear in the message.

## **ISA – INTERCHANGE CONTROL HEADER**

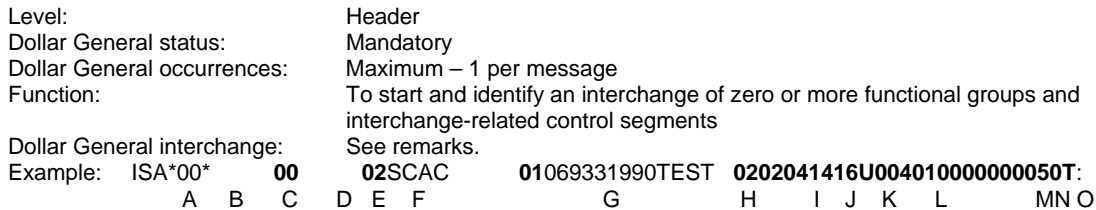

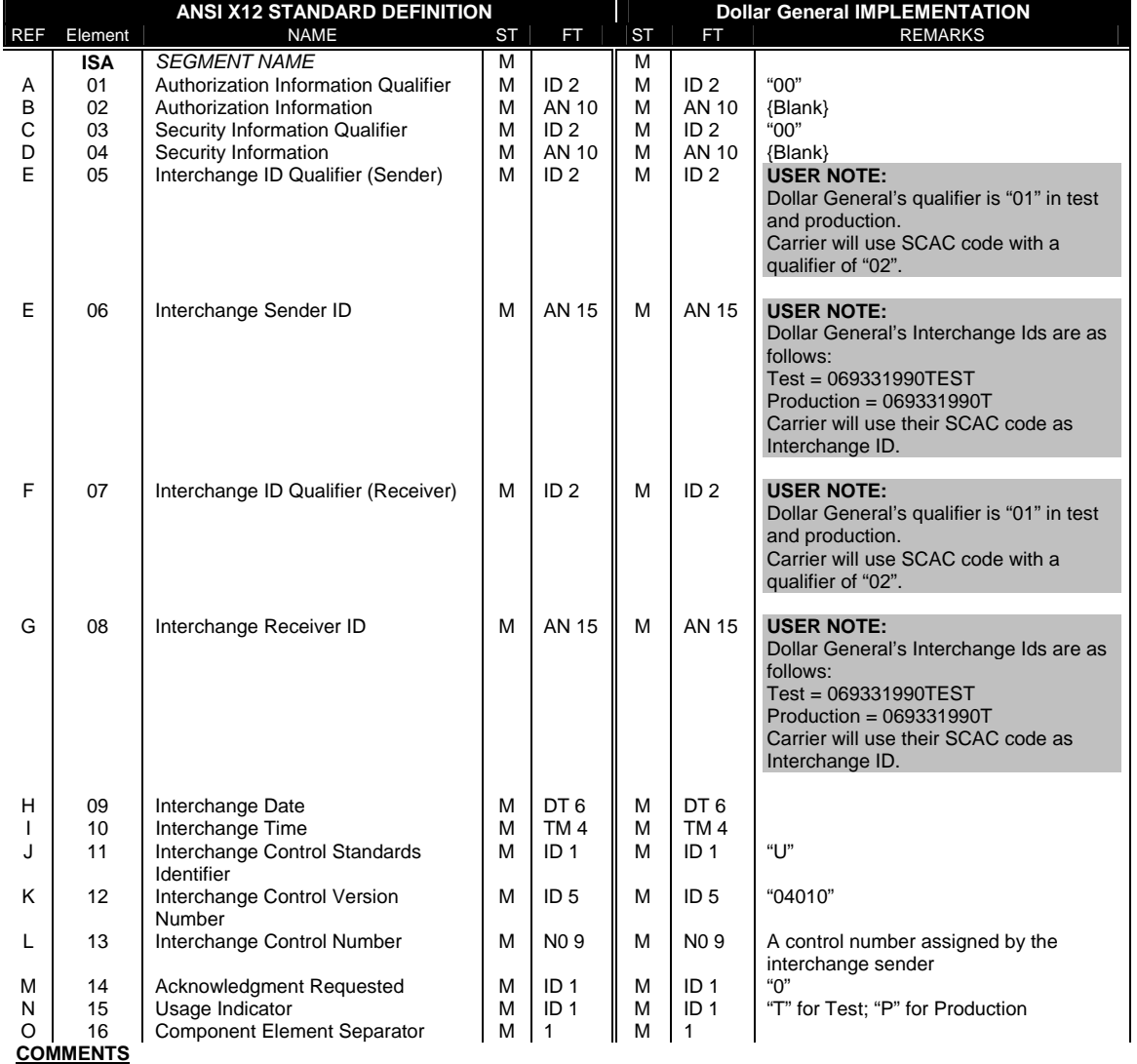

### **GS – FUNCTIONAL GROUP HEADER**

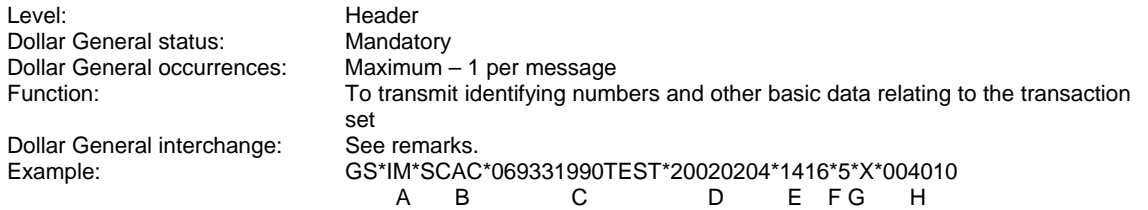

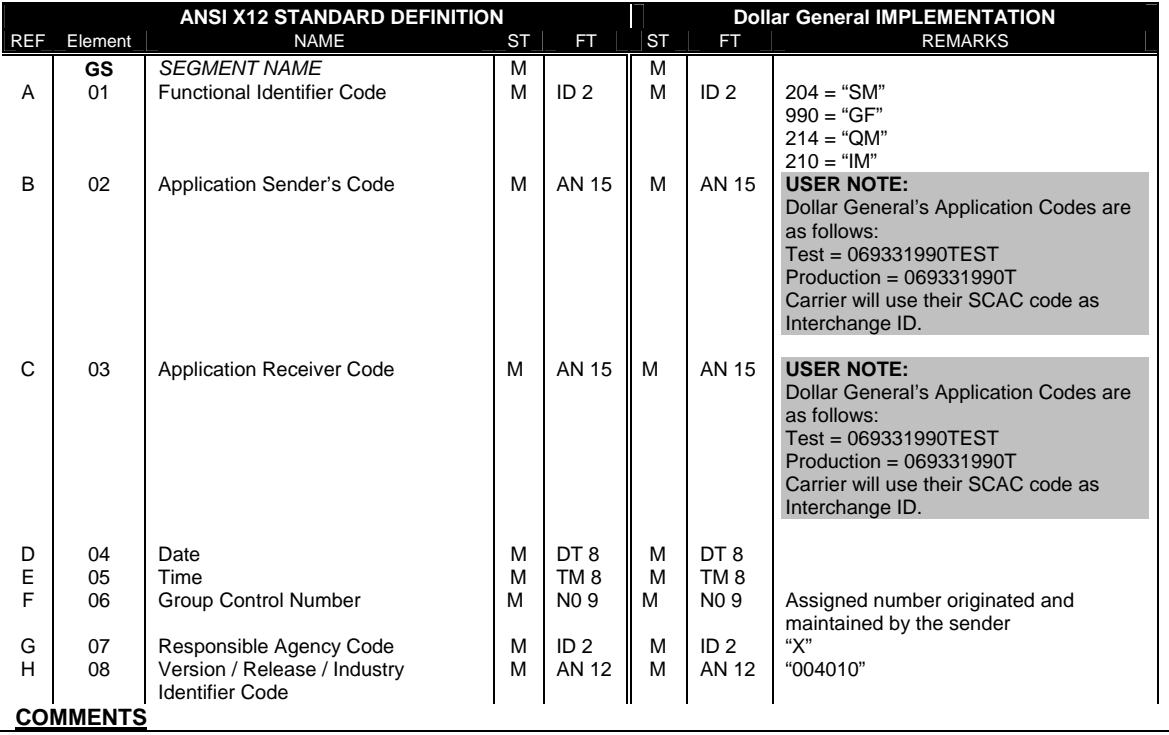

## **B3 – BEGINNING SEGMENT FOR CARRIER INVOICE**

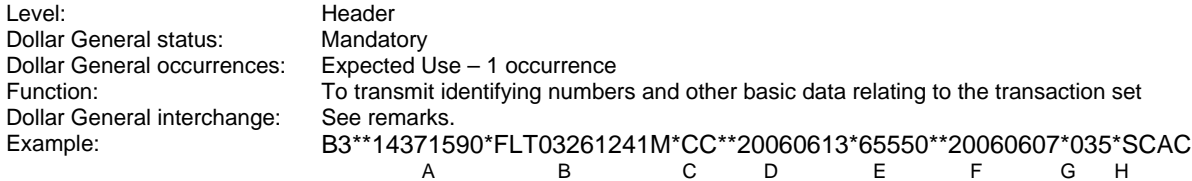

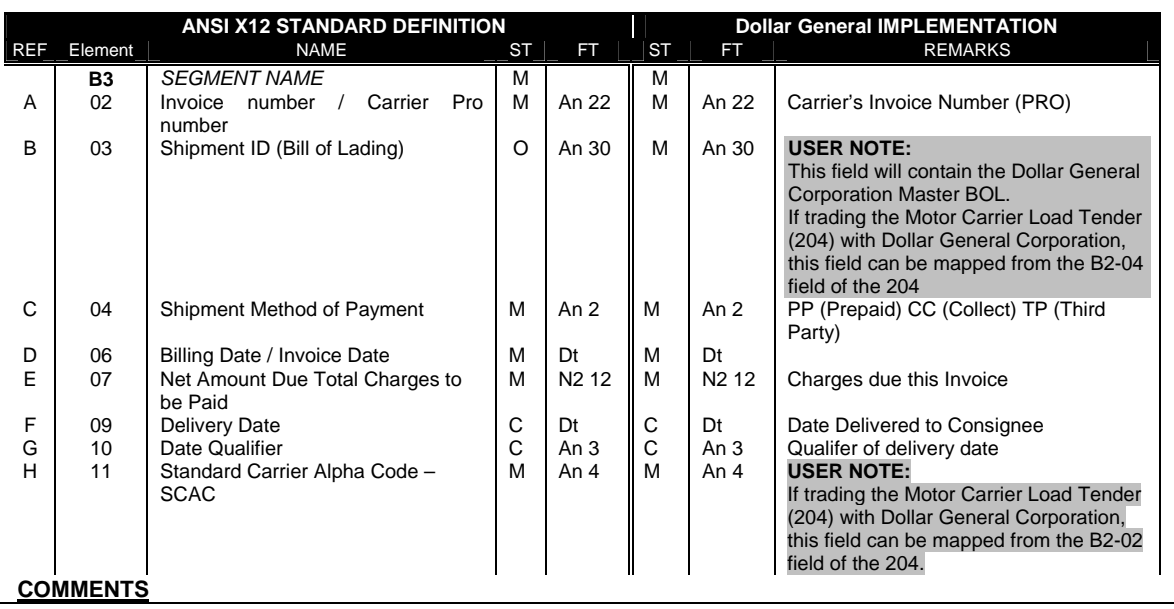

# **C3 – CURRENCY**

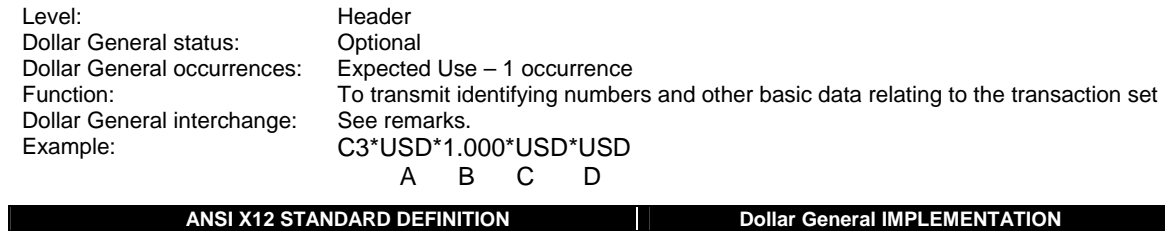

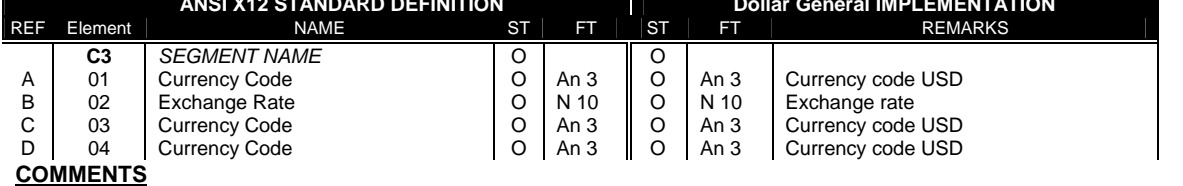

## **N9 – REFERENCE IDENTIFICATION**

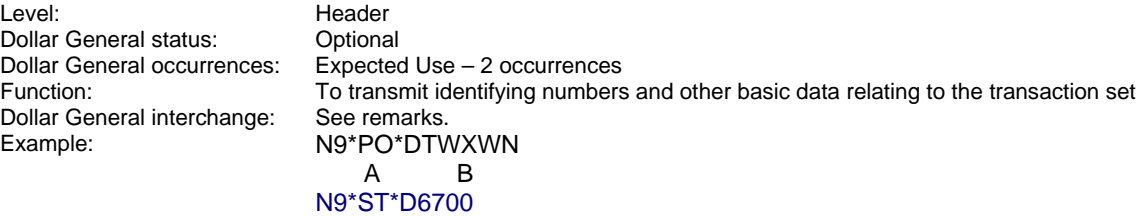

A B

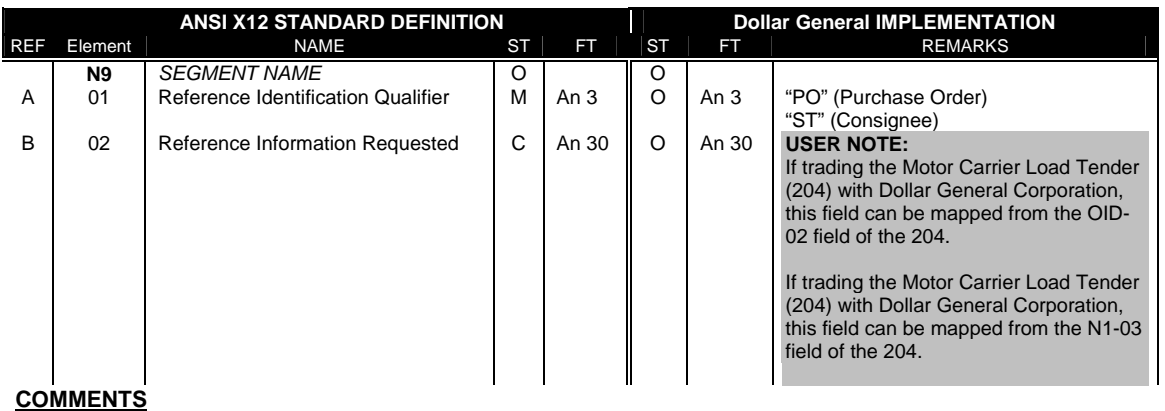

### **G62 – DATE / TIME**

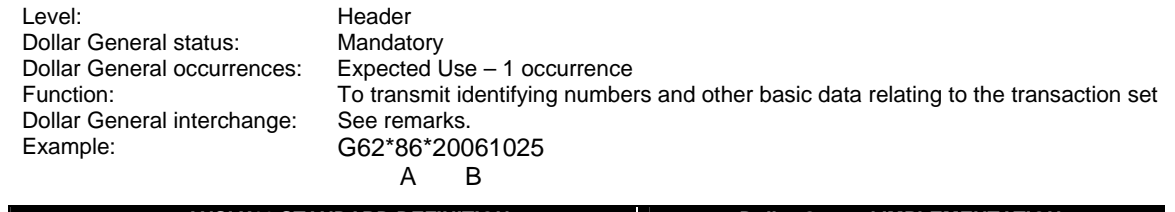

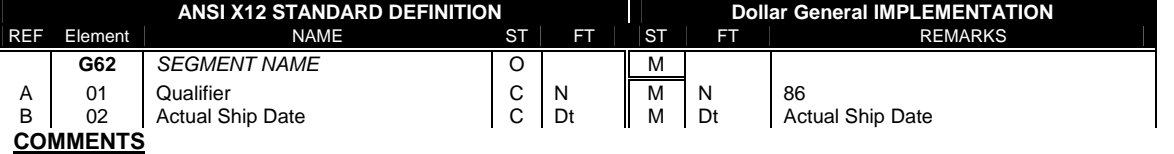

### **N1 – NAME**

Level: **Header** Dollar General status: Mandatory<br>
Dollar General occurrences: Expected L Dollar General interchange: This segment is required.<br>Example: N1\*SH\*KENNEL AIRE

Dollar General occurrences: Expected Use – 2 occurrences<br>Function: To identify the party by type of our To identify the party by type of organization, name and code N1\*SH\*KENNEL AIRE LLC\*93\*V041458<br>A<br>B<br>C<br>D A B C D N1\*CN\*DOLLAR GENERAL DIS CTR\*ZZ\*D6900

A B C D

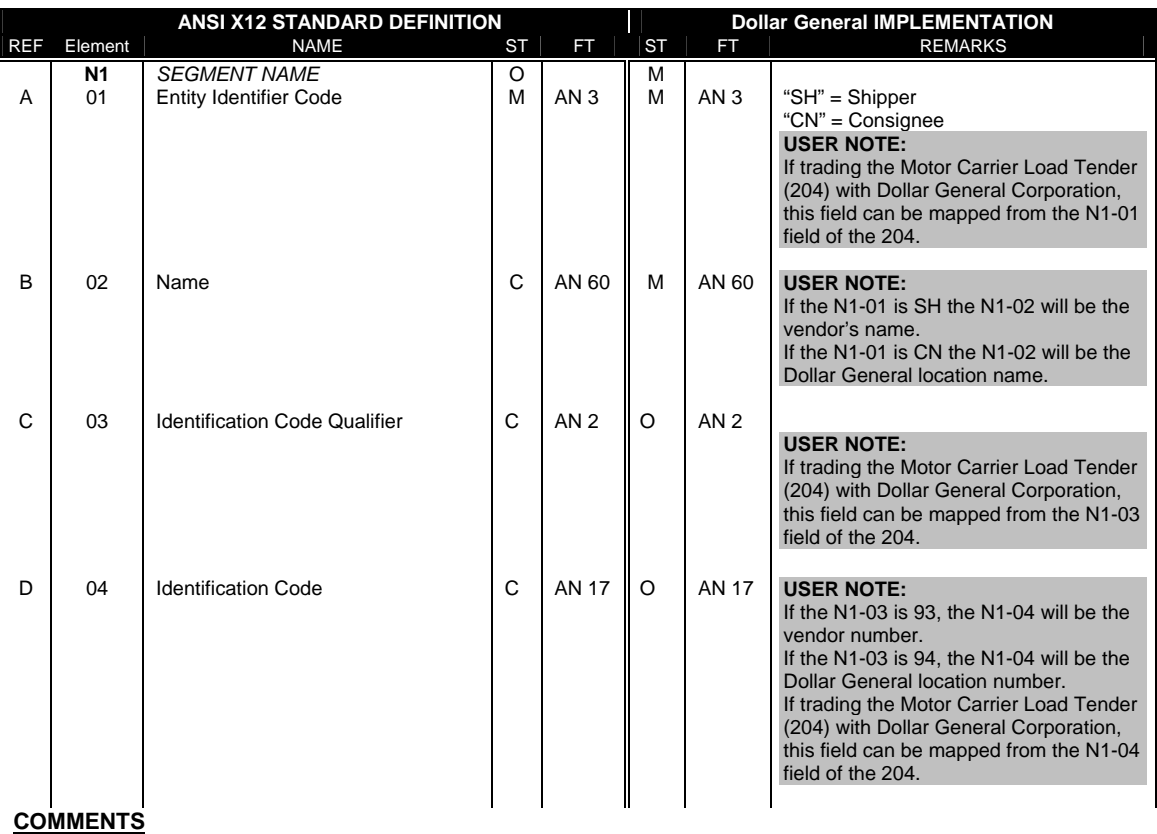

If either N103 or N104 is present, then the other is required.

# **N3 – ADDRESS INFORMATION**

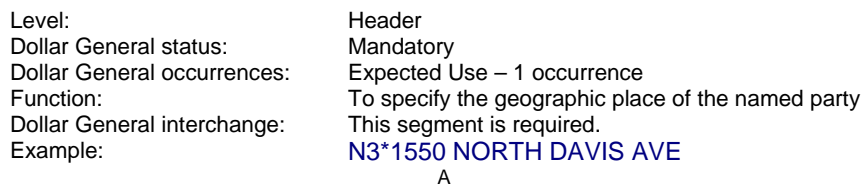

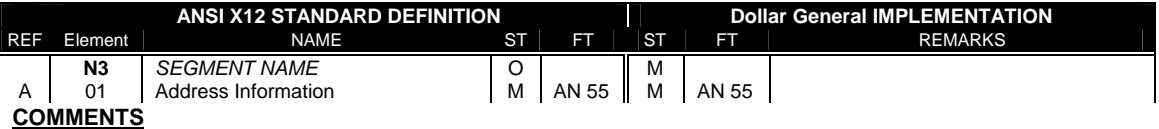

# **N4 – GEOGRAPHIC LOCATION**

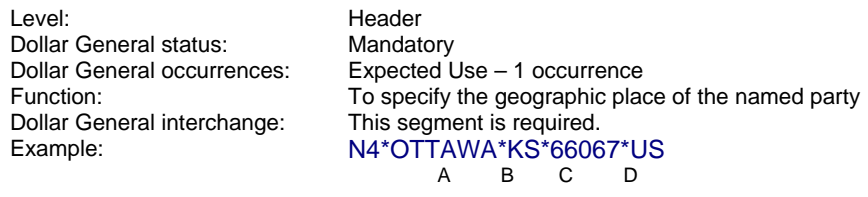

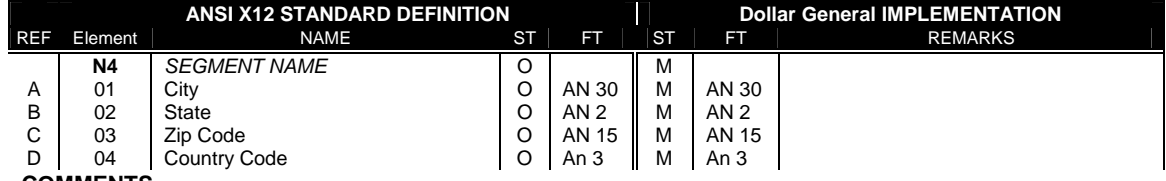

**COMMENTS**

### **N9 – REFERENCE IDENTIFICATION**

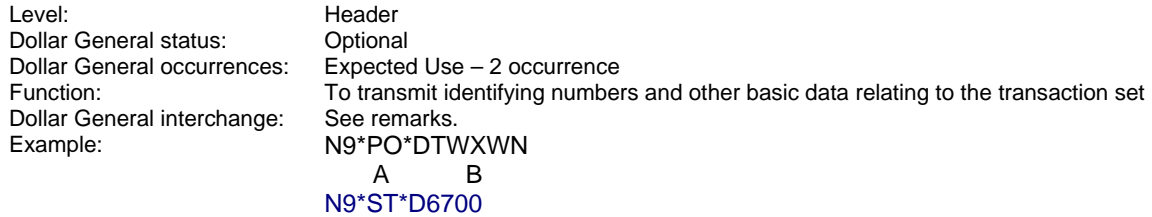

A B

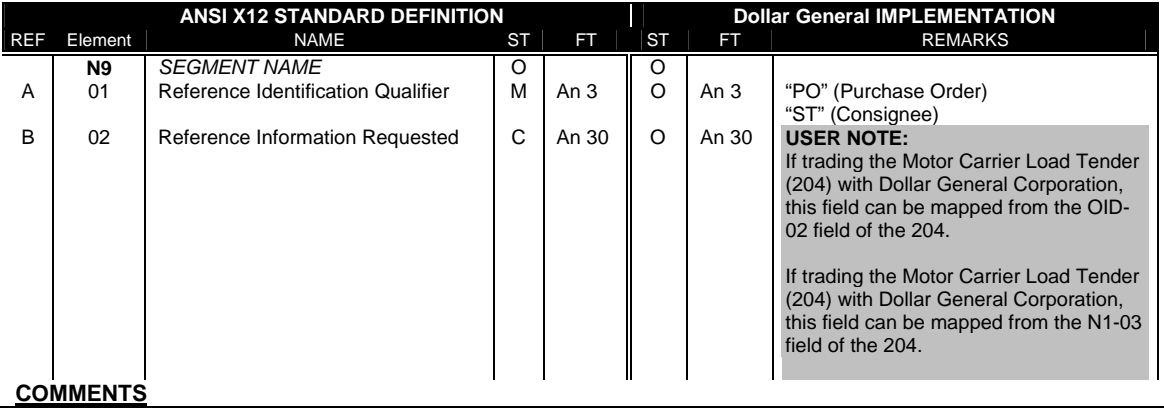

# **S5 – STOP OFF DETAILS**

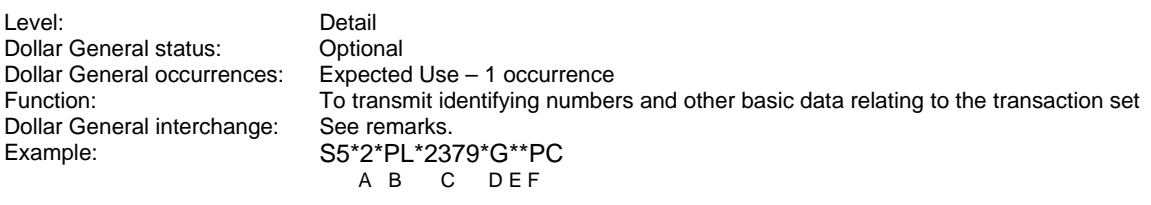

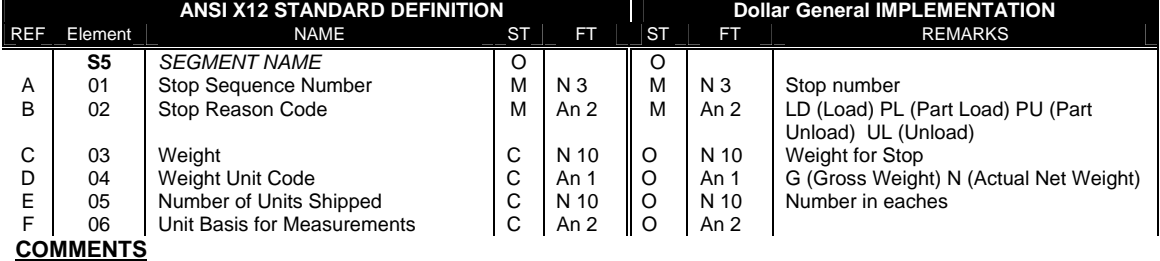

### **N1 – NAME**

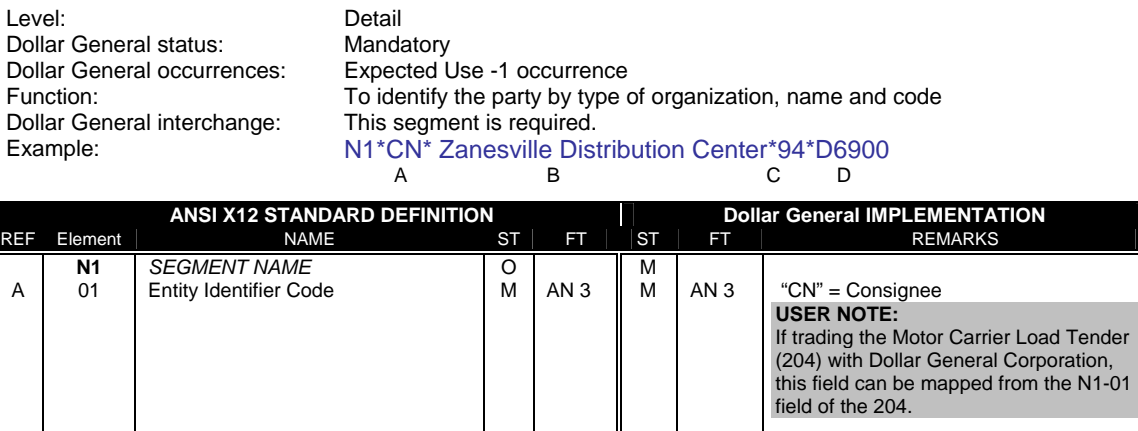

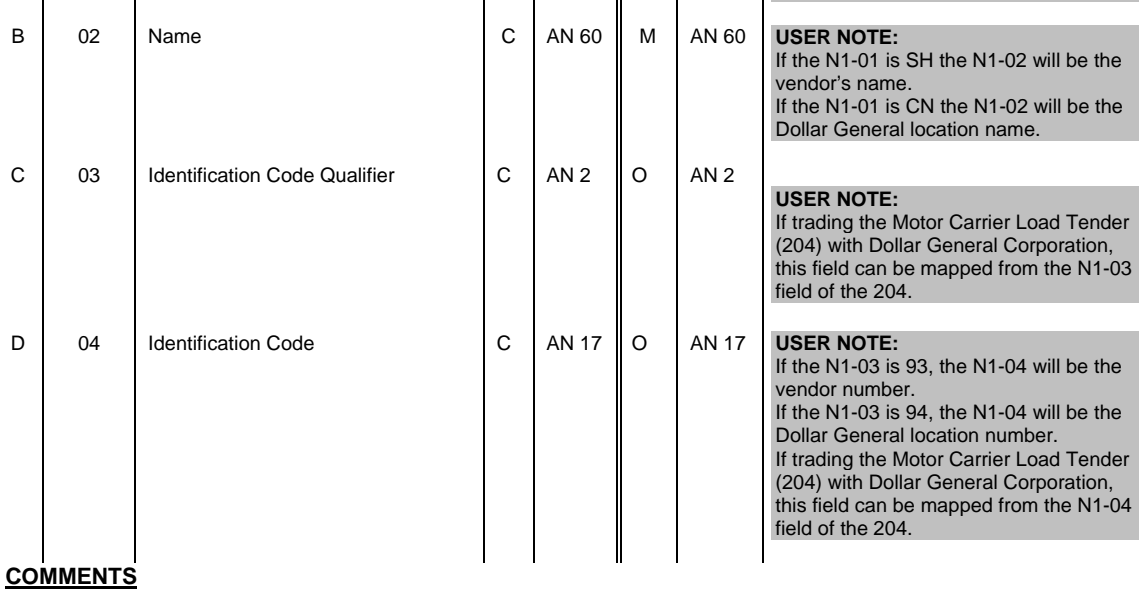

If either N103 or N104 is present, then the other is required.

# **N3 – ADDRESS INFORMATION**

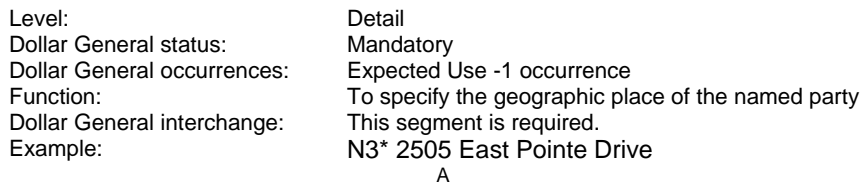

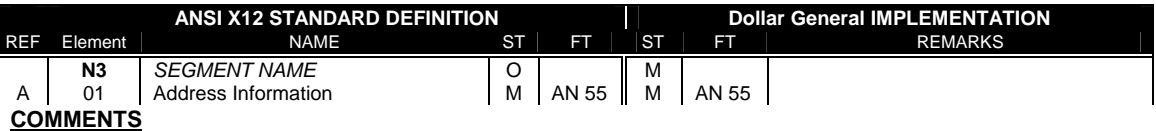

## **N4 – GEOGRAPHIC LOCATION**

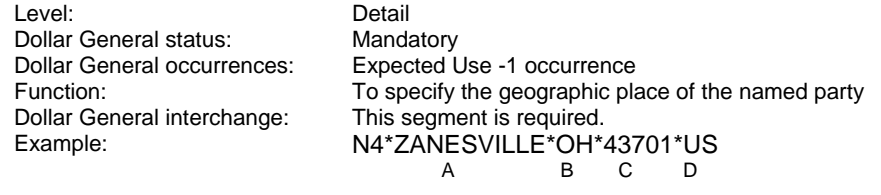

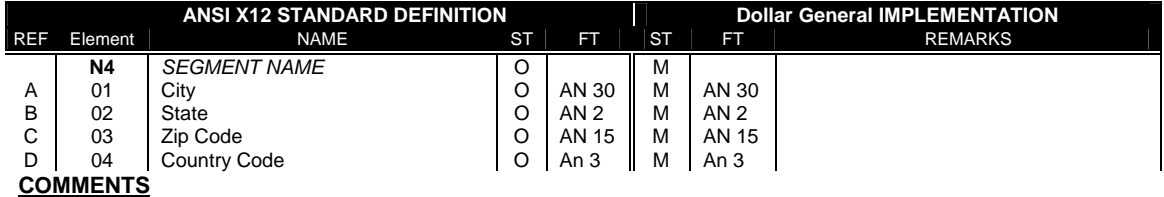

# **LX – ASSIGNED NUMBER**

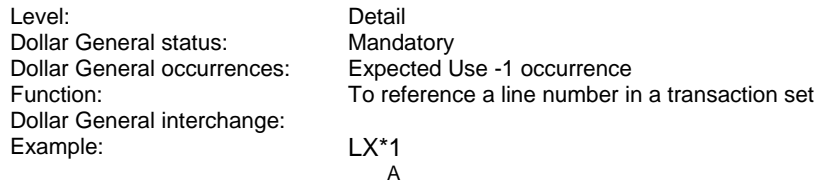

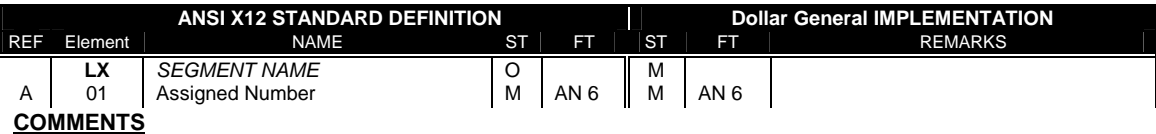

### **POD – PROOF OF DELIVERY**

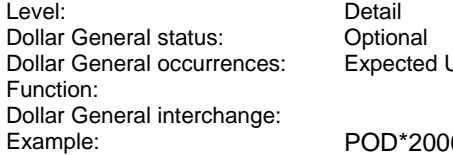

Use – 1 occurrence

Example: PODE AVAILABLE<br>Example: Politic A B C  $A$  B

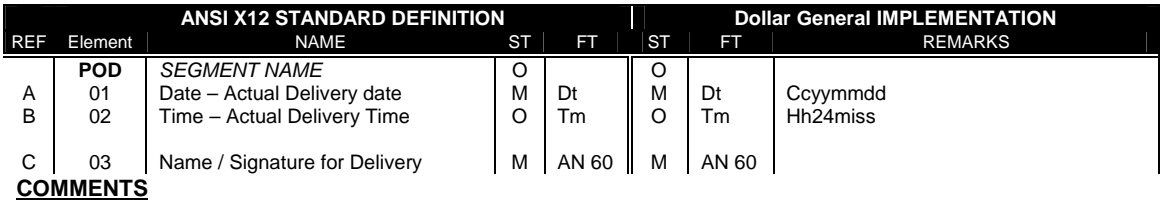

# **L5 – DESCRIPTION, MARKS AND NUMBERS**

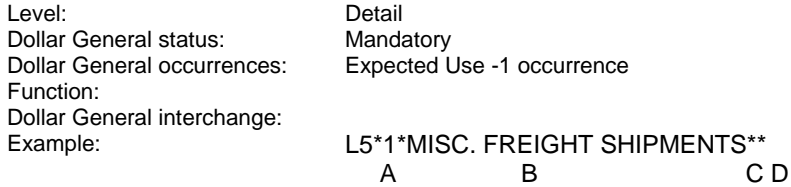

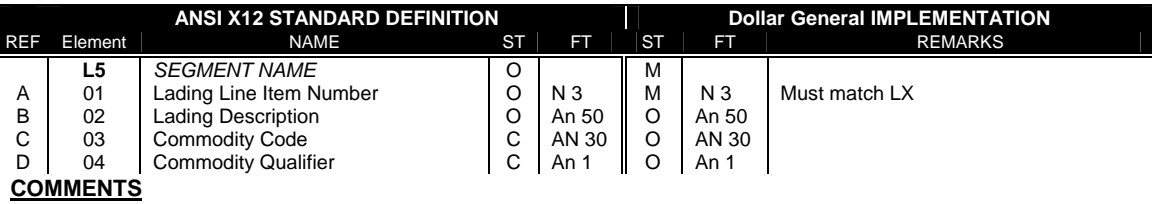

## **L0 – QUANTITY AND WEIGHT**

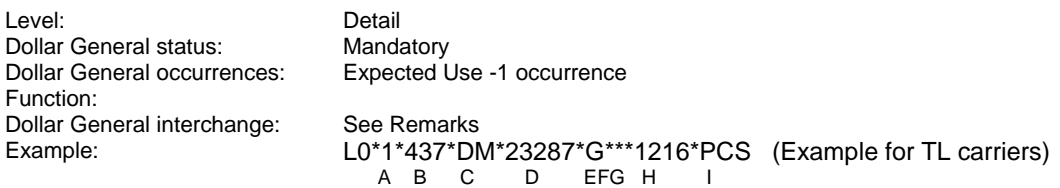

L0\*1\*1000\*LC\*992\*B\*\*\*2\*PCS\*\*L\* (Example for LTL carriers) A B C D EFGH I JKL

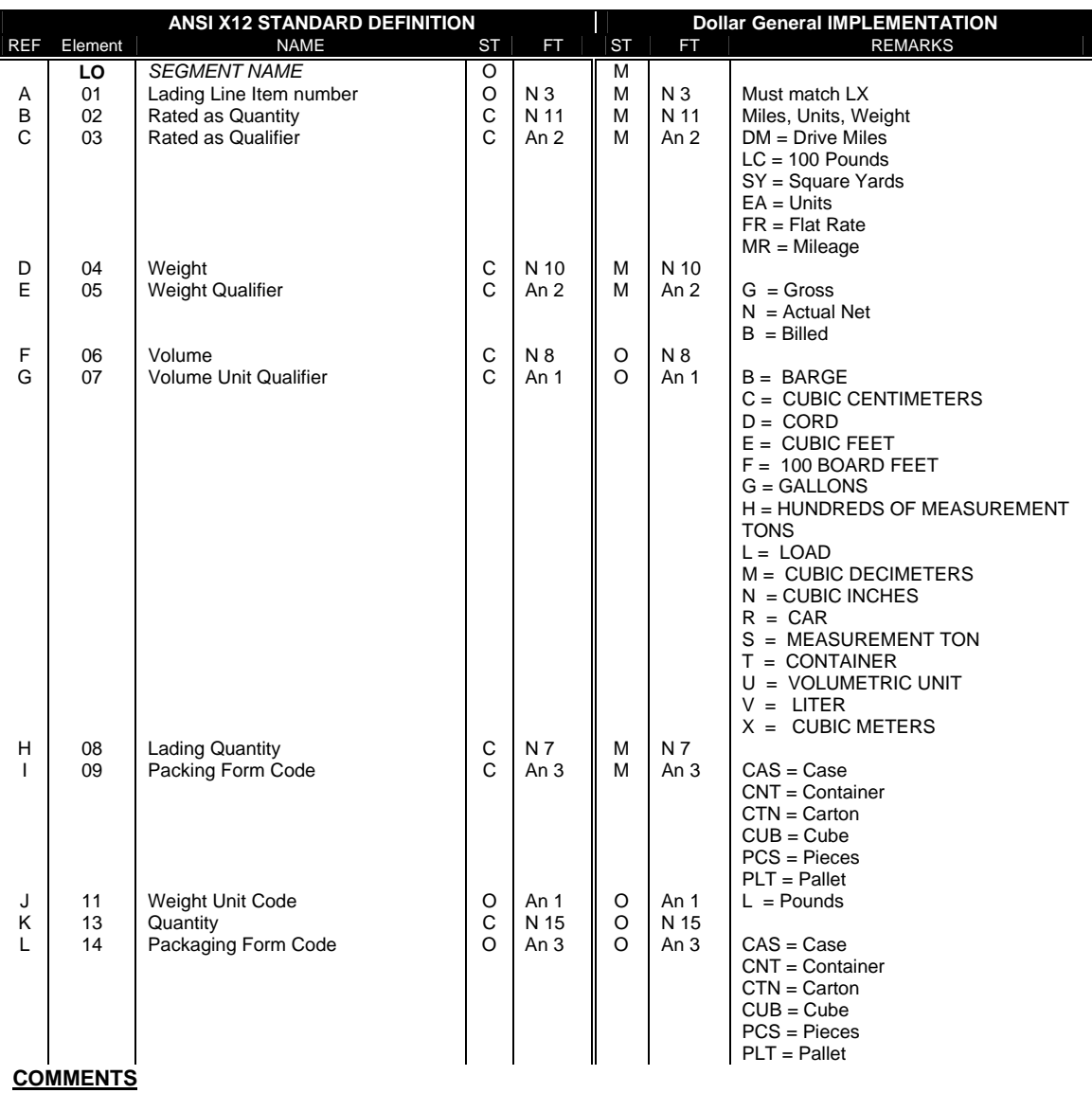

## **L1 – RATES AND CHARGES**

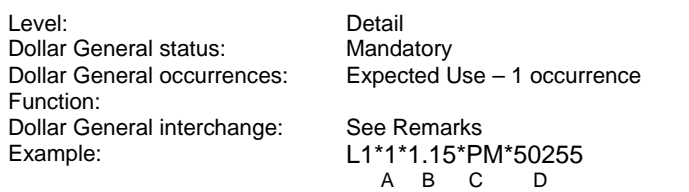

(Example for TL carriers)

#### L1\*1\*32.49\*PH\*32490\*\*\*\*400\*\*\*\*FREIGHT (Example for LTL carriers) A B C D E F

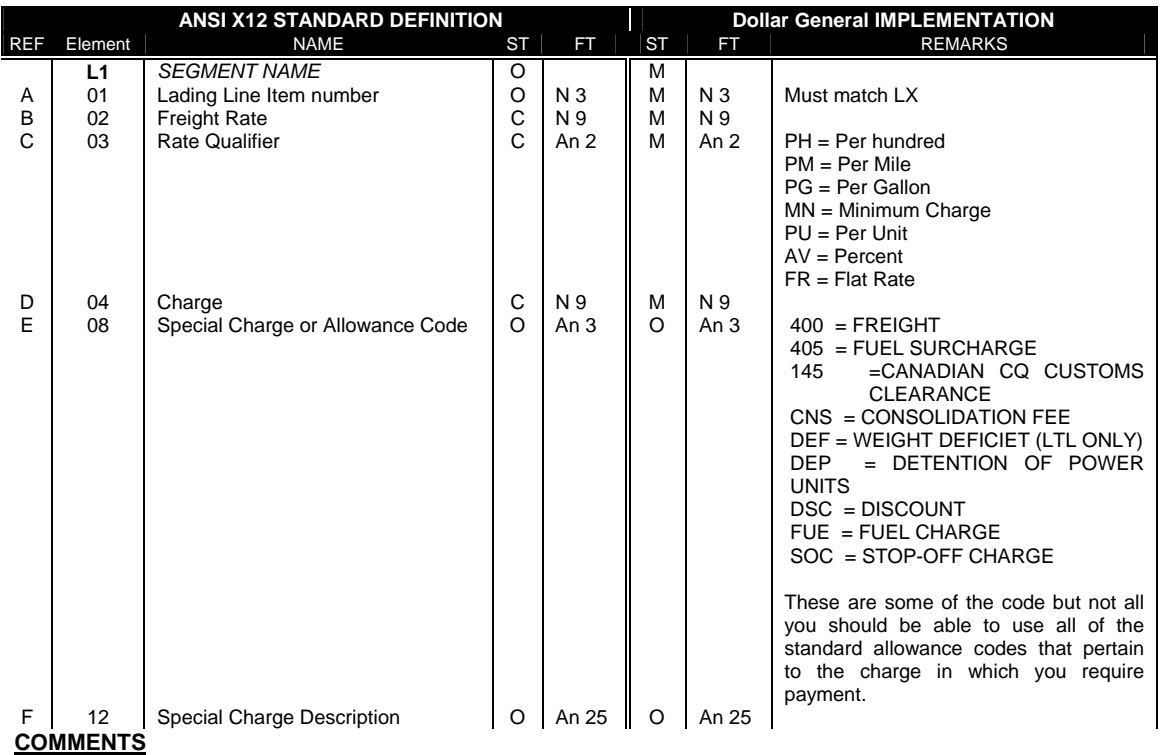

## **L7 – TARIFF REFERENCE**

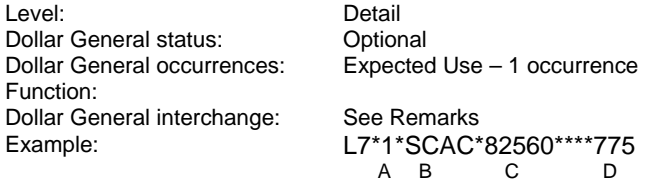

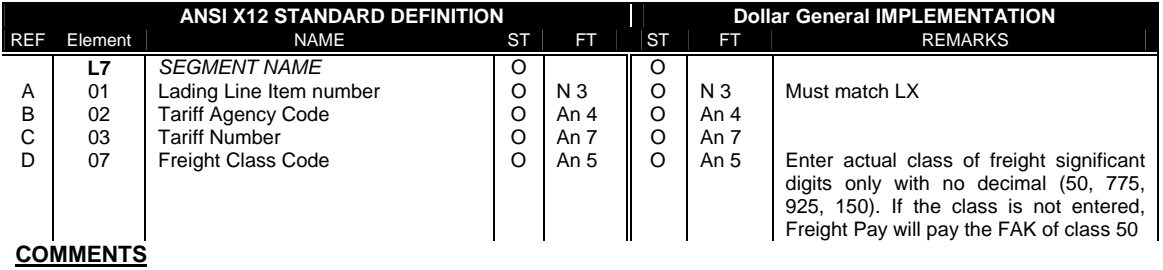

## **L3 – TOTAL WEIGHT AND CHARGES**

Level: Summary<br>
Dollar General status: Mandatory Dollar General status:<br>Dollar General occurrences: Function: Dollar General interchange:<br>Example:

Expected Use – 1 occurrence

#### L3\*23287\*G\*437\*MR\*65550\*\*\*\*\*\*1216\*L A B C D E FG H I

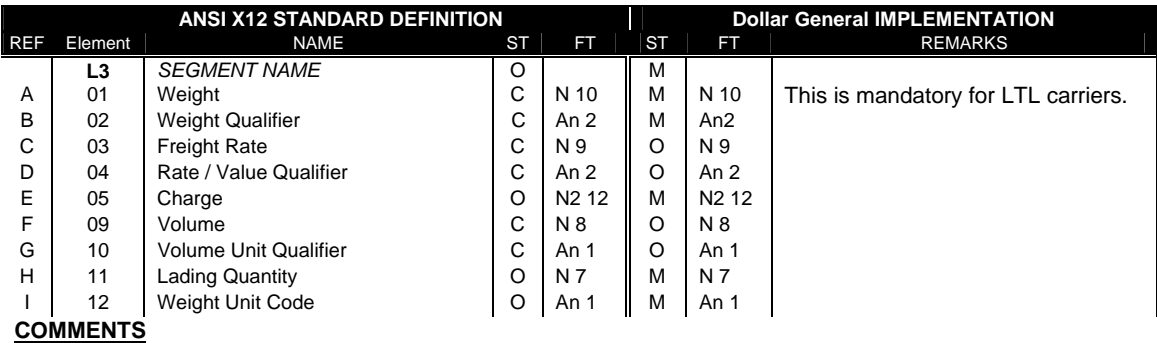

### **5. EXAMPLE OF MESSAGE**

Following example is only illustrative and does not necessarily reflect an existing situation. It **MAY NEVER** be used as a basis for programming or implementing this message.

ISA\*00\* \*00\* \*02\*SCAC \*01\*069331990TEST \*020204\*1416\*U\*00401\*000000005\*0\*T\*: GS\*IM\*SCAC\*069331990TEST\*20020204\*1416\*5\*X\*004010 ST\*210\*014750001 B3\*\*0024546044\*NS\*CC\*L\*20061017\*12427\*\*20061027\*035\*SCAC N9\*ST\*D6700 G62\*86\*20061017 N1\*SH\*KENNEL AIRE LLC N3\*1550 N DAVIS AVE N4\*OTTAWA\*KS\*66067\*US N1\*CN\*DOLLAR GENERAL DIST CTR N3\*1900 CARDINAL DR N4\*FULTON\*MO\*65251\*US N9\*PO\*DTWRRK LX\*1 L5\*1\*PALLET(S) (32CT) PET CARRIERS CL 150 L0\*1\*1000\*LC\*992\*B\*\*\*2\*PCS\*\*L L1\*1\*32.49\*PH\*32490\*\*\*\*400 L7\*1\*\*\*\*\*\*50 LX\*2 L5\*2\*DISCOUNT L1\*2\*.67\*VS\*-21768\*\*\*\*DSC\*\*\*\*DISCOUNT LX\*3 L5\*3\*FUEL SURCHARGE L1\*3\*.159\*CT\*1705\*\*\*\*ENS\*\*\*\*FUEL SURCHARGE L3\*992\*G\*\*\*12427\*\*\*\*\*\*2 SE\*27\*014750001 GE\*6\*5

IEA\*1\*000000005

ISA\*00\* \*00\* \*02\*SCAC \*01\*069331990TEST \*020204\*1416\*U\*00401\*000000005\*0\*T\*: GS\*IM\*SCAC\*069331990TEST\*20020204\*1416\*5\*X\*004010 ST\*210\*5920018 B3\*\*14371590\*ZAN09891900M\*CC\*\*20060613\*65550\*\*20060607\*035\*SCAC C3\*USD\*1.00\*USD\*USD G62\*86\*20060606 N1\*SH\*SUNSHINE MILLS (HJHEIN) N3\*100 SUNSHINE DR N4\*HALIFAX\*VA\*24558\*US N1\*CN\*DOLLAR GENERAL-#6900 N3\*6505 E POINTE DR N4\*ZANESVILLE\*OH\*43701\*US LX\*1 POD\*20060607\*\*NOT AVAILABLE L5\*1\*MISC. FREIGHT SHIPMENTS L0\*1\*437\*DM\*23287\*G\*\*\*1216\*PCS L1\*1\*1.15\*PM\*50255 LX\*2 L5\*2\*FUEL ADJ/MILEAGE L1\*2\*152.95\*FR\*15295\*\*\*\*FUE L3\*23287\*G\*437\*MR\*65550\*\*\*\*\*\*1216\*L SE\*19\*5920018 GE\*6\*5 IEA\*1\*000000005

ISA\*00\* \*00\* \*02\*SCAC \*01\*069331990TEST \*020204\*1416\*U\*00401\*000000005\*0\*T\*: GS\*IM\*SCAC\*069331990TEST\*20020204\*1416\*5\*X\*004010 ST\*210\*5920005 B3\*\*14371577\*ZAN09842496M\*CC\*\*20060613\*92808\*\*20060606\*035\*SCAC C3\*USD\*1.00\*USD\*USD G62\*86\*20060605 N1\*SH\*LIFOAM N3\*1830 NORTH KOSTNER AVE N4\*CHICAGO\*IL\*60639\*US N1\*CN\*DOLLAR GENERAL-#6900 N3\*6505 E POINTE DR N4\*ZANESVILLE\*OH\*43701\*US S5\*1\*PL\*\*G\*\*PC N1\*SH\*LIFOAM N3\*1830 NORTH KOSTNER AVE N4\*CHICAGO\*IL\*60639\*US S5\*2\*PL\*2379\*G\*\*PC N1\*SH\*OLDS PRODUCT CO N3\*625 N SACREMENTO BLVD N4\*CHICAGO\*IL\*60612\*US LX\*1 POD\*20060606\*\*NOT AVAILABLE L5\*1\*MISC. FREIGHT SHIPMENTS L0\*1\*432\*DM\*2379\*G\*\*\*170\*PCS L1\*1\*1.59\*PM\*68688 LX\*2 L5\*2\*FUEL ADJ/MILEAGE L1\*2\*151.2\*FR\*15120\*\*\*\*FUE LX\*3 L5\*3\*STOPS IN TRANSIT L1\*3\*90\*FR\*9000\*\*\*\*SOC L3\*2379\*G\*432\*MR\*92808\*\*\*\*\*\*170\*L SE\*30\*5920005 GE\*6\*5 IEA\*1\*000000005

For ease of reading the message has been shown with each segment type on a separate line, which will not be the case when the message is normally transmitted.